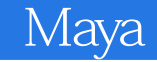

Maya

- 13 ISBN 9787302306948
- 10 ISBN 730230694X

 $(2013-02)$ 

版权说明:本站所提供下载的PDF图书仅提供预览和简介以及在线试读,请支持正版图书。

www.tushu000.com

1 Maya 1.1 1.2 1.3 1.4 Maya 1.4 1 Maya软件简介 1.4.2 Maya动画设计流程 1.4.3 Maya 2011的模块构成 1.4.4 Maya软件的界面及基本操作方 1.5 1.6 1.7 1.8 2 NURBS 2.1 2.2  $23$  2.4  $25$  2.6  $27$  3 NURBS  $31 \t 32 \t 33 \t 34 \t 341 \t 342 \t 343$  $344$   $345$   $346$   $347$   $35$   $36$   $37$ 4 NURBS iPhone 4.1 4.2 4.3 4.4 4.4.1 4.4.2 4.4.3 4.4.4 4.45 LOG0 4.5 46 47 5 NURBS 5.1 5.2 5.3  $5.4$   $5.41$   $5.42$   $5.43$   $5.43$   $5.43$   $5.45$  $5.46$   $5.4.7$   $5.4.8$   $5.5$   $5.6$   $5.7$  6  $61 \t 62 \t 63 \t 64 \t 65 \t 66$ 小结 6.7拓展案例 第7章Polygon建模:人物角色模型 7.1 项目任务 7.2项目描述与需求 7.3知识要点及技 7.4 7.4.1 7.4.2 7.5 7.6 7.7 8 Polygon 模:阿帕奇武装直升飞机模型 8.1 项目任务 8.2项目描述与需求 8.3知识要点及技能 8.4工作过程 8。5拓 8.6 8.7 9 Polygon 9.1 9.2 9.3  $9.4$   $9.41$   $9.42$   $9.43$  $9.44$  9.4.5  $9.46$  9.4.7 9.4.8 9.4.9  $9.410$  9.5 9.6 9.7 10 10.1 10.2 10.3 10.4 10.5 10.6 10.7 11  $11.1$  11.2 11.3 11.4 11.41 11.42 AE 11.5 11.6 11.7 12 12.1  $12.2$  12.3  $12.4$   $12.41$   $12.42$   $12.43$ 12.4.4 12.4.5 12.4.6 12.5 12.6 12.7 13  $131$   $132$   $133$   $134$   $135$ 13.6 13.7 14 14.1 14.2 14.3  $14.4 \quad 14.4.1 \quad 14.4.2 \quad 14.4.3 \quad 14.4.5 \quad 14.5$ 14.5.1 14.5.2 14.5.3 14.6 14.7

Maya

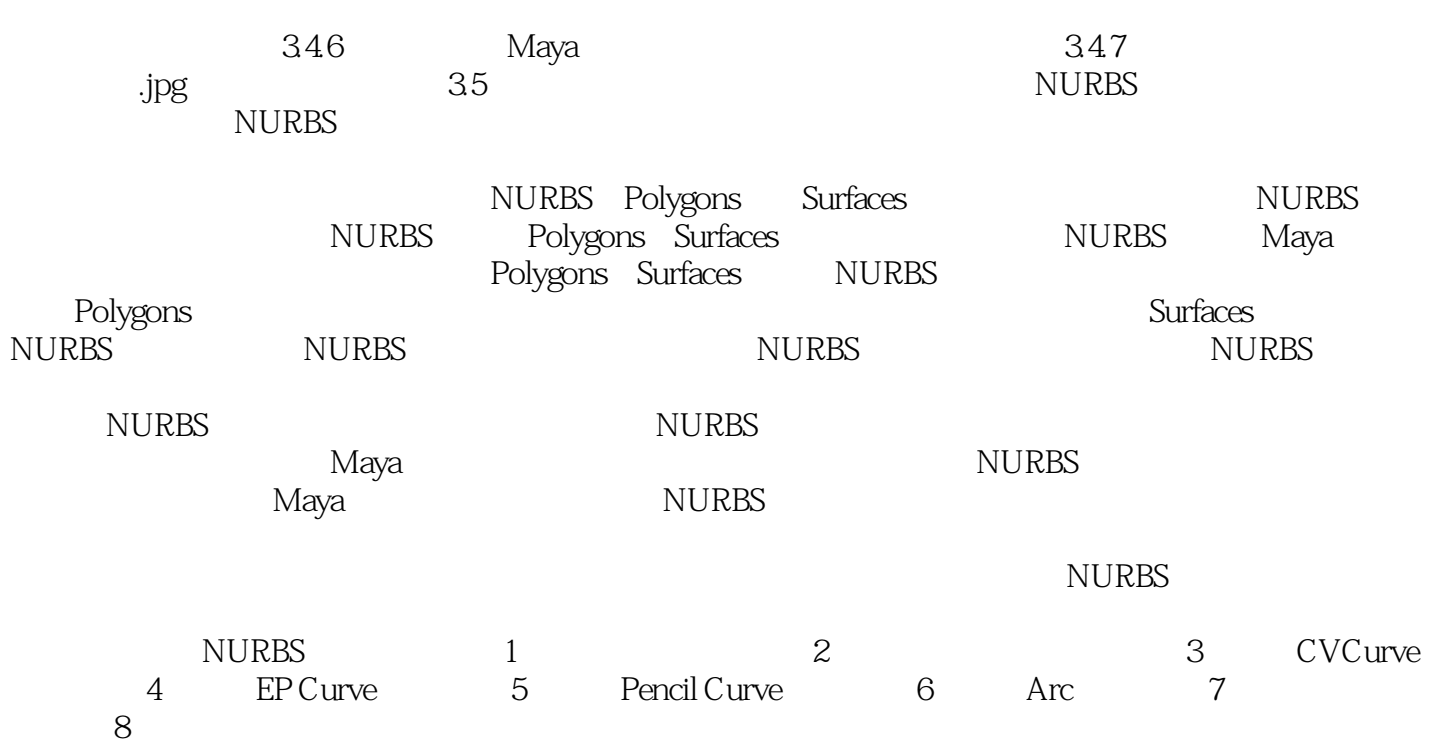

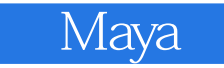

《21世纪高等学校数字媒体专业规划教材:Maya动画设计项目式教程》可作为大专院校计算机多媒体技

 $M$ aya $M$ aya  $M$ aya

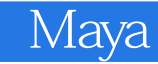

本站所提供下载的PDF图书仅提供预览和简介,请支持正版图书。

:www.tushu000.com